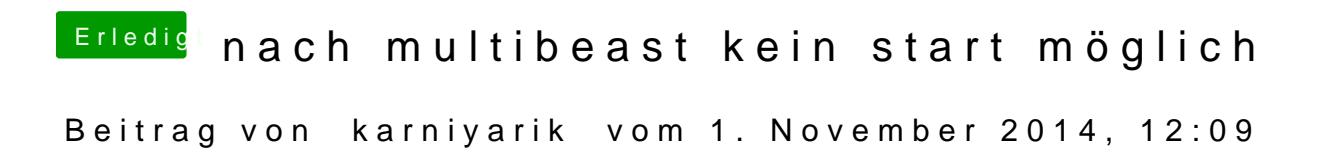

Jetzt bleibt es hier hängen

Ich habe früher mit

PCIRootUID=1

gebootet. Kann das daran liegen?